[oxiane-ins](https://oxiane-institut.com)titut.com  [01 55 60](tel:+331 55 60 76 72) 76 72  [formation@o](mailto:formation@oxiane.com)xiane.com

# Adobe Commerce / Magento 2 Open S End

Concepts et bonnes pratiques de développement Front Office avec Magento

FilièCeemmerce & MarkeSpol**assefsibi—e**croem:merce / Marketplaces

RÉFÉRENCE DURÉE MAGF01 2 JOURS (14H) 1 /390 ¬ PRIX UNITAIRE HT

### Description

La formation Adobe Commerce / Magento 2 Open Source : Front End est un compétences nécessaires pour pouvoir comprendre, paramétrer et spécialis Commerce / Magento 2 Open Source. Orienté travaux pratiques, vous abord theming Adobe Commerce / Magento 2 Open Source.

# Objectifs pédagogiques

- Comprendre I architecture technique d un theme Adobe Commerce / Ma
- Connaître les paramètres Adobe Commerce / Magento 2 Open Source q
- Modifier/Surcharger un thème, Créer un nouveau composant front
- Mettre en Suvre les bonnes pratiques de développement front

### Public cible

Intégrateur CSS, Développeur Front, Développeur FullStack souhaitant mai site en Adobe Commerce / Magento 2 Open Source

#### Pré-requis

Expérience en javascript/intégration CSS et de préférence connaissant Ma

### Modalités d évaluation

#### OXiane Institut

98 avenue du général Leclerc 92100 Boulogne-Billancourt

RCS Nanterre 430 112 250 000 21 / Cod Organisme de formation  $N^{\circ}$  11 92 16 52

 [oxiane-ins](https://oxiane-institut.com)titut.com  [01 55 60](tel:+331 55 60 76 72) 76 72  [formation@o](mailto:formation@oxiane.com)xiane.com

L évaluation des acquis se fait tout au long de la session au travers d ate pendant la formation.

### Méthodes pédagogiques

50 % Théorie / 50 % Pratique

### Programme de la formation

Généralités

- Les prérequis techniques
- Les différents modes
- Les lignes de commandes utiles

Les thèmes

- Introduction
- Création d un thème
- Déclarer un logo
- Configurer les tailles d images du thème
- L arborescence d un thème

Le layout

- Introduction
- Containers & blocks
- Les types de layout
- Page layout
- Déclaration de page layout
- Page configuration
- Generic layout
- Etendre un fichier de layout
- Surcharger un fichier de layout

Les templates

- $\bullet$  Introduction
- Initialisation des templates via le layout

Le back-office de Magento

#### OXiane Institut

98 avenue du général Leclerc 92100 Boulogne-Billancourt RCS Nanterre 430 112 250 000 21 / Cod Organisme de formation  $N^{\circ}$  11 92 16 52

 [oxiane-ins](https://oxiane-institut.com)titut.com  [01 55 60](tel:+331 55 60 76 72) 76 72  [formation@o](mailto:formation@oxiane.com)xiane.com

- Les widgets
- Les blocs CMS
- Les principaux paramètres de configuration impactant le front

#### Le process de build

- Préprocesseur CSS
- Installation de Grunt
- Configuration de grunt
- Les principales lignes de commande

Le Cascading Style Sheets (CSS)

- Introduction
- · Inclure des fichiers CSS
- Surcharger ou étendre le CSS
- Créer un fichier less
- @magento\_import
- Les typographies
- Les pictogrammes

La librairie graphique Adobe Commerce / Magento 2 Open Source

- Introduction
- Où se trouvent les mixins ?
- Les variables prédéfinies
- Utiliser des mixins
- Les UI components

Le responsive web design

- Mobile first
- Présentation du mixin CSS .media-width()
- Utilisation du mixin CSS .media-width()
- Javascript RWD

#### Le Javascript

- Présentation de RequireJS
	- Créer un fichier JS
	- Surcharger un fichier JS
	- Les mixins

#### OXiane Institut

98 avenue du général Leclerc 92100 Boulogne-Billancourt

RCS Nanterre 430 112 250 000 21 / Cod Organisme de formation  $N^{\circ}$  11 92 16 52

 [oxiane-ins](https://oxiane-institut.com)titut.com  [01 55 60](tel:+331 55 60 76 72) 76 72  [formation@o](mailto:formation@oxiane.com)xiane.com

- Les widgets jQuery
- o Initialiser un widget jQuery
- Étendre un widget jQuery
- Présentation de KnockoutJS
	- Qu est-ce que le data-binding ?
	- Le view-model
	- Les bindings
	- Les observables
	- Les components
	- Le templating
	- Les scopes dans Adobe Commerce / Magento 2 Open Source

#### Les traductions

- Introduction
- L ordre de lecture
- Les dictionnaires de traduction
- Les clés de traduction et leur syntaxe
- Les packages de traduction

Les emails transactionnels

- Introduction
- Customisation d email via le thème
- Customisation d email via l interface d administration

Quelques astuces pour aller plus loin

- Le statut des caches
- Trouver le bon fichier
- Les problèmes de compilation
- Les problèmes de permissions
- La maintenance
- La confirmation de commande
- Les fonctionnalités EE
- Quelques modules tiers utiles

Concernant la mise en pratique

A la fin de chaque module théorique, les participants mettront en Suvre le TP qui sera le fil rouge durant les deux jours de formation. Ce TP repose s

#### OXiane Institut

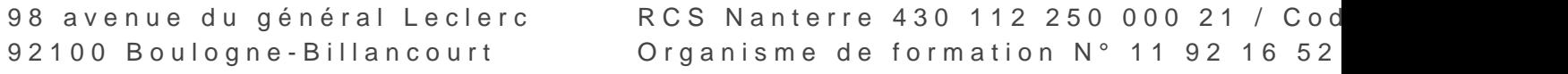

oxiane-institut.com [01 55 60](tel:+331 55 60 76 72) 76 72 [formation@o](mailto:formation@oxiane.com)xiane.com

cible les interfaces majeures d un site e-commerce, à savoir la catégorie ( panier

Programme m2S a éjour erle 2024

OXiane Institut

98 avenue du général Leclerc 92100 Boulogne-Billancourt

RCS Nanterre 430 112 250 000 21 / Cod Organisme de formation  $N^{\circ}$  11 92 16 52